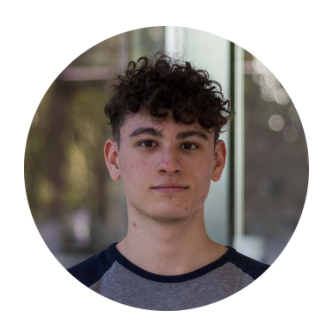

*Contact et Liens*

# **Stéfan OUMANSOUR**

## Étudiant en informatique

Étudiant passionné de 21 ans poursuivant un diplôme en informatique et autodidacte dans la programmation de jeux vidéo, je suis à la recherche d'un stage en développement logiciel pour valider la première partie de mon cursus à l'école 42. Des bases solides dans la programmation ainsi que mon intérêt pour la résolution de problèmes alimentent mon ambition de contribuer à des projets complexes tout en continuant à grandir en tant que développeur.

# *Projets et Expériences*

### Lyon, France 06 95 64 26 91 oumansour.stefan@gmail.com

### **Linkedin**

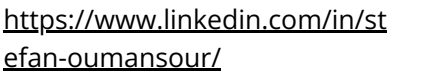

**GitHub** <https://github.com/ostef>

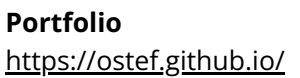

## *Langues*

Français Anglais

# *Soft Skills*

Résolution de problèmes Sociabilité Organisation Esprit créatif

# *Centres d'Intérêt*

Programmation Dessin Escalade Jeux Vidéos

# *2023*

#### **Cubed**

*2022*

*2020 présent*

*2022*

*2023*

Recréation du jeu vidéo Minecraft de A à Z avec **OpenGL**.

- Génération procédurale
- Programmation 3D
- Programmation d'outils et d'interfaces graphiques

### **Logiciel d'animation 3d**

Développement d'un logiciel de demo pour le langage de programmation Jai.

- Animation 3D
- OpenGL

### **Beta testeur du langage de programmation Jai**

Beta testeur d'un langage de programmation développé par le créateur des jeux vidéos Braid et The Witness. Le Jai est un langage actuellement en beta fermée pensé pour le jeu vidéo.

### **ft\_transcendance**

Ce projet de groupe de l'école 42 vise à développer un jeu de pong et un chat en ligne en Javascript.

- VuelS
- Socket.io

### **ft\_irc**

Projet de serveur de chat IRC de l'école 42. Ce projet de groupe m'a appris les bases de la programmation de sockets en C++.

## *Formation*

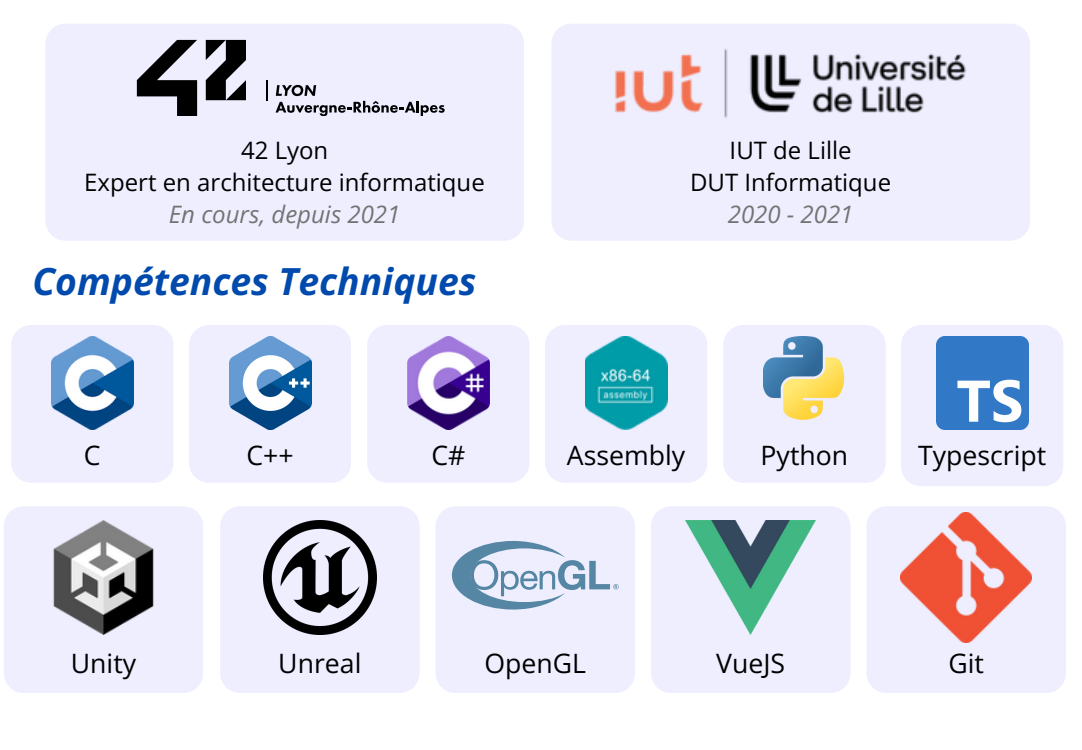